#### УДК 519.711.3

# ЧИСЛЕННОЕ МОДЕЛИРОВАНИЕ УРАВНЕНИЕ ДЛЯ ФУНКЦИИ ТОКА С ПОМОЩЬЮ ИТЕРАЦИОННОЙ СХЕМЫ ПЕРЕМЕННЫХ НАПРАВЛЕНИЙ

#### Нармурадов Ч.Б., Гуломкадиров К.А., Юлдашев Ш.М.

kommiljon@mail.ru

Термезский государственный университет, г. Термез шахри, ул. Баркамол авлод, 43 дом

При численном решение уравнений Навье-Стокса, данная система уравнений представляется в виде системы уравнений для функции тока и вихря. При этом получается уравнения относящихся к двум типам, при этом требуется численно эллиптическое уравнение для функции тока и параболическое уравнение для вихря. Разработаны ряд методов как прямых, так и итерационных для численного решения уравнения эллиптического типа, однако, вопрос об эффективности этих методов остается актуальной. С этой целого показано, что решение уравнение для функции тока с помощью итерационный схемы переменных направлений с оптимальными итерационными параметрами даёт эффективные результаты. Оптимальные итерационные параметры выбрали по Жордану. Вычислительный эксперимент проведёт на основе метода пробных функций. При этом выбирается точное решение (пробная функция) для дифференциальной задачи и определяется граничные условия, а также правая часть соответсвующую этой пробной функции. Затем данная задача решается с помощью алгоритма итерационной схемы переменных направлений с оптимальными итерационными параметрами при различных значениях параметра в узлах сетки графическим способом сравниваются приближенное (разностное) и точное решение (пробная функция) построенных через полученных численных результатов. Программа для рассматриваемого алгоритма составлена на алгоритмическом языке  $C++$ . Численные результаты показывают на высокую точность и эффективность выбранного алгоритма.

Ключевые слова: гидродинамика, уравнения Навье-Стокса, уравнения Пуассона, функции вихря и тока, итерационная схема, метод прогонки.

Цитирование: Нармурадов Ч.Б., Гуломкадиров К.А., Юлдашев Ш.М. Численное моделирование уравнение для функции тока с помощью итерационной схемы переменных направлений // Проблемы вычислительной и прикладной математики. – 2018. – № 6(18). – С. 92– 100.

#### 1 Введение

Уравнение гидродинамики в основном нелинейны и являются уравнениями в частных производных смешанного типа, гиперболического, параболического и эллиптического типов, математическими особенностями различных видов, задачами с граничными условиями на бесконечности[1]. Уравнения Навье-Стокса также относится к таким уравнениям. При моделирование уравнений Навье-Стокса в системе вихря и функции тока, требуется совместно решить уравнение вихря, которое является параболического типа, а также уравнения эллиптического типа описываемое уравнением Пуассона для функции тока.

## 2 Постановка задачи

Рассмотрим вторую часть данной полное задачи или уравнение Пуассона для функции тока [2-8]:

$$
\nabla^2 \psi = \frac{\partial^2 \psi}{\partial x_1^2} + \frac{\partial^2 \psi}{\partial x_2^2} = -\xi(x_1, x_2), 0 < x_\alpha < l_\alpha \alpha = 1, 2 \tag{1}
$$

$$
\psi|_{\Gamma} = \mu(x_1, x_2),\tag{2}
$$

Дифференциальная задача (1)-(2) определена в прямоугольной области  $\overline{G} = G + \Gamma =$  $\overline{Q}=\{0\leqslant x_\alpha\leqslant l_\alpha,\alpha=1,2\}$ где  $\Gamma$ граница области  $\overline{G},\bigtriangledown=\frac{\partial}{\partial x_1}i+\frac{\partial}{\partial x_2}j$ -дифференциальной оператор. Для решений дифференциальной задачи (1)-(2) имеются ряд численных методов, как прямых, так и итерационных [1]. Однако, вопрос об эффективности тех или иных численных методов по прежнему остается актуальной. Не останавливаясь подробно об этих методов, изложим итерационную схему переменных направлений для эффективного решения дифференциальную задачи (1)-(2). В области  $\overline{G}$ где расматривается дифференциальная задача введем разностную сетку: В разностной сетки в соответствии дифференциальной задача  $(1)-(2)$  поставим следующую разностную задачу [9-10]:

$$
\Lambda \psi = \Lambda_1 \psi + \Lambda_2 \psi = -\xi(x_1, x_2), x \in \omega_R \tag{3}
$$

$$
\psi|_{J_h} = \mu(x_1, x_2),\tag{4}
$$

$$
\Lambda_{\alpha}\psi = \psi_{\overline{x}_{\alpha}x_{\alpha}} = \frac{\psi(x_{\alpha} - h_{\alpha}) - 2\psi(x_{\alpha}) + \psi(x_{\alpha} + h_{\alpha})}{h_{\alpha}^{2}}, \qquad \alpha = 1, 2
$$

здесь фиксированный индекс для простати изложения не указан.

$$
\overline{\omega}_h = \omega_h + J_h = \{x_i = (ih_1, jh_2 \in \overline{G})\}, i = 0, 1, 2, ..., N_1; j = 0, 1, 2, ..., N_2
$$

#### 3 Метод решения

Для решения разностной задача (3)-(4) в качестве итерационного метода можно приминить схему переменных направлении для уравнения теплопроводности:

$$
\frac{y^{k+\frac{1}{2}} - y^k}{\tau_{k+1}^{(1)}} = \Lambda_1 y^{k+\frac{1}{2}} + \Lambda_2 y^k + f(x), f(x) = \xi(x), x \in \omega_h
$$
\n
$$
y^{k+\frac{1}{2}}\Big|_{J_h} = \mu(x),
$$
\n
$$
\frac{y^{k+1} - y^{k+\frac{1}{2}}}{\tau_{j+1}^{(1)}} = \Lambda_1 y^{k+\frac{1}{2}} + \Lambda_2 y^{k+1} + f(x)
$$
\n
$$
y^{k+\frac{1}{2}}\Big|_{J_h} = \mu(x),
$$
\n(5)

здесь  $k = 0, 1, 2, ...$  задается, произвольное начальное приблежение  $y^0 = y(x, 0)$ . Здесь k- номер итерации,  $y(k+1/2)$ - промежуточная итерация (подитерация),  $\tau(k+1/2)$  $(1+1)^{(1)} > 0$  ва  $\tau(k+1)^{(2)}$ - итерационные параметры который выбераются из условия минимума числа итераций. Здесь переход от  $k$ -й итерациии  $k(k+1)$  -й итерации осществляется по методу прогонки вдоль строк и вдоль столбцов [11-15]:

$$
y^{k+\frac{1}{2}} - \tau_{k+1}^{(1)} \Lambda_1 y^{k+\frac{1}{2}} = F^k(\text{BQOJL} \text{ CTPOK})
$$
 (6)

здесь 
$$
F^{k} = y^{k} + \tau_{k+1}^{(1)} \Lambda_{2} y^{k} + \tau_{k+1}^{(1)} f
$$

$$
y^{k+1} - \tau_{k+1}^{(2)} \Lambda_{2} y^{k+1} = F^{k+\frac{1}{2}} (\text{вдоль столбцов})
$$

$$
F^{k+\frac{1}{2}} = y^{k+\frac{1}{2}} + \tau_{k+1}^{(2)} \Lambda_{1} y^{k+\frac{1}{2}} + \tau_{k+1}^{(2)} f
$$
(7)

Таким образом для полного выпольнения одной итерации требуется приблизительно  $\theta(1/(h_1h_2))$  арифметических операций. Уравнение (6) препишем в следующем виде:

$$
y^{k+\frac{1}{2}} - \tau_{k+1}^{(1)} \Lambda_1 y^{k+\frac{1}{2}} = y^k + \tau_{k+1}^{(1)} \Lambda_2 y^k + \tau_{k+1}^{(1)} f \tag{8}
$$

здесь $y^{k+\frac{1}{2}}=y_{ij}^{k+\frac{1}{2}}, \quad y^{k}=y_{ij}^{k}$ и Учитивая соотнощения (8)

$$
\Lambda_1 y_{i,j} = \frac{y_{i-1,j} - 2y_{i,j} + y_{i+1,j}}{h_1^2}
$$

$$
\Lambda_2 y_{i,j} = \frac{y_{i,j-1} - 2y_{i,j} + y_{i,j+1}}{h_2^2}
$$

уравнения (8) приводим к виду:

$$
y_{i,j}^{k+\frac{1}{2}} - \tau_{k+1}^{(1)} \frac{y_{i-1,j}^{k+\frac{1}{2}} - 2y_{i,j}^{k+\frac{1}{2}} + y_{i+1,j}^{k+\frac{1}{2}}}{h_1^2} = y_{i,j}^k + \tau_{k+1}^{(1)} \frac{y_{i,j-1}^k - 2y_{i,j}^k + y_{i,j+1}^k}{h_2^2} + \tau_{k+1}^{(1)} f
$$

Проводя несложные математические выкладки данное уравнение приведем к виду которое решается методом прогонки:

$$
-\frac{\tau_{k+1}^{(1)}}{h_1^2} y_{i-1,j}^{k+\frac{1}{2}} + (1+2\frac{\tau_{k+1}^{(1)}}{h_1^2}) y_{i,j}^{k+\frac{1}{2}} - \frac{\tau_{k+1}^{(1)}}{h_1^2} y_{i+1,j}^{k+\frac{1}{2}} =
$$
  

$$
\frac{\tau_{k+1}^{(1)}}{h_2^2} y_{i,j-1}^k + (1-2\frac{\tau_{k+1}^{(1)}}{h_2^2}) y_{i,j}^k - \frac{\tau_{k+1}^{(1)}}{h_2^2} y_{i+1,j}^k + \tau_{k+1}^{(1)} f
$$
 (9)

Известно, что для решения ситемы (9) методом прогонки она сводится к следующему стандартному виду:

$$
A_i y_{i-1,j}^{k+\frac{1}{2}} + C_i y_{i,j}^{k+\frac{1}{2}} + B_i y_{i+1,j}^{k+\frac{1}{2}} = -F_i^k
$$
\n(10)

здесь  $A_i, B_i, C_i$  – постоянные коэффициенты,  $F_i$  – заданная функция правая части. Тогда уравнения (9) запишется в следующем виде:

$$
\frac{\tau_{k+1}^{(1)}}{h_1^2} y_{i-1,j}^{k+\frac{1}{2}} + (1 + 2\frac{\tau_{k+1}^{(1)}}{h_1^2}) y_{i,j}^{k+\frac{1}{2}} + \frac{\tau_{k+1}^{(1)}}{h_1^2} y_{i+1,j}^{k+\frac{1}{2}} = -F_i^k, i = 1, 2, ..., N_1 - 1
$$
\n(11)

здесь $F_i^k = \frac{\tau_{k+1}^{(1)}}{h_2^2} y_{i,j-1}^k + (1 + 2 \frac{\tau_{k+1}^{(1)}}{h_2^2}) y_{i,j}^k + \frac{\tau_{k+1}^{(1)}}{h_2^2} y_{i,j+1}^k + \tau_{k+1}^{(1)} f$ <br>Теперь применяя вышеизложенное математические выкладки относительно урав-

нению  $(7)$  имеем:

$$
y_{i,j}^{k+1} - \tau_{k+1}^{(2)} \Lambda_2 y_{i,j}^{k+1} = y_{i,j}^{k+\frac{1}{2}} + \tau_{k+1}^{(2)} \frac{y_{i-1,j}^{k+\frac{1}{2}} - 2y_{i,j}^{k+\frac{1}{2}} + y_{i+1,j}^{k+\frac{1}{2}}}{h_1^2} + \tau_{k+1}^{(2)} f
$$

Записивая оператор  $\Lambda_2$  в подробном виде получим следующее уравнение:

$$
y_{i,j}^{k+1} - \tau_{k+1}^{(2)} \frac{y_{i,j-1}^{k+1} - 2y_{i,j}^{k+1} + y_{i,j+1}^{k+1}}{h_2^2} = \left[ y_{i,j}^{k+\frac{1}{2}} + \tau_{k+1}^{(2)} \frac{y_{i-1,j}^{k+\frac{1}{2}} - 2y_{i,j}^{k+\frac{1}{2}} + y_{i+1,j}^{k+\frac{1}{2}}}{h_1^2} + \tau_{k+1}^{(2)} f \right]
$$

или

$$
-\frac{\tau_{k+1}^{(2)}}{h_2^2} y_{i,j-1}^{k+1} + \left(1 + 2\frac{\tau_{k+1}^{(2)}}{h_2^2}\right) y_{i,j}^{k+1} - \frac{\tau_{k+1}^{(2)}}{h_2^2} y_{i,j+1}^{k+1} = F_{i,j}^{k+\frac{1}{2}}
$$

отсюда можно получить данное уравнение:

$$
\frac{\tau_{k+1}^{(2)}}{h_2^2} y_{i,j-1}^{k+1} - \left(1 + 2 \frac{\tau_{k+1}^{(2)}}{h_2^2}\right) y_{i,j}^{k+1} + \frac{\tau_{k+1}^{(2)}}{h_2^2} y_{i,j+1}^{k+1} = -F_{i,j}^{k+\frac{1}{2}} \quad j = 1, 2, \dots, N_2 - 1 \tag{12}
$$

здесь

$$
F_{i,j}^{k+\frac{1}{2}} = \frac{\tau_{k+1}^{(2)}}{h_1^2} y_{i-1,j}^{k+\frac{1}{2}} + \left(1 - 2\frac{\tau_{k+1}^{(2)}}{h_1^2}\right) y_{i,j}^{k+\frac{1}{2}} - \frac{\tau_{k+1}^{(2)}}{h_1^2} y_{i+1,j}^{k+\frac{1}{2}} + \tau_{k+1}^{(2)} f_{i+1,j}
$$

#### 4 Выбор оптимальных итерационных параметров

Пространства сеточных функции определенных на сетки  $\overline{\omega_h}$  и обращающихся на ноль на границе  $J_h$  обозначен через  $H = \dot{\Omega}$ . В  $\Omega$  вводим операторы  $A_1 y = -\Lambda_1 y$ ,  $A_2 y =$  $= -\Lambda_2 y$  справедливых для любых параметров  $h, y \in \Omega$ . Введение таким образом операторы обладают следующим свойствами [9]:

$$
A_{\alpha}^{*} = A_{\alpha}, \quad \delta_{\alpha} E \leqslant A_{\alpha} \leqslant \Delta_{\alpha} E, \quad \delta_{\alpha} > 0, \quad \alpha = 1, 2
$$
\n
$$
\delta_{\alpha} = \frac{4}{h_{\alpha}^{2}} \sin^{2} \frac{\pi h_{\alpha}}{2l_{\alpha}}, \quad \Delta_{\alpha} = \frac{4}{h_{\alpha}^{2}} \cos^{2} \frac{\pi h_{\alpha}}{2l_{\alpha}} \quad \alpha = 1, 2
$$
\n
$$
(13)
$$

Для численного решения система уравнений (11) и (12) изложим выбор оптималных итерационных параметров  $\tau(k+1)^{(1)}$ ,  $\tau(k+1)^{(2)}$  по Жордану. Сначала вычесляются следующие постоянные

$$
t = \sqrt{\frac{(\Delta_1 - \delta_1)(\Delta_2 - \delta_2)}{(\Delta_1 + \delta_1)(\Delta_2 + \delta_2)}}, \quad r = \frac{1 - t}{1 + t},
$$
\n(14)

$$
\varkappa = \frac{(\Delta_1 - \delta_1)\Delta_2}{(\Delta_2 - \delta_1)\Delta_1}, \quad \rho = \frac{\varkappa - t}{\varkappa + t}
$$

$$
r = \frac{\Delta_1 - \Delta_2 + (\Delta_1 + \Delta_2)\rho}{2\Delta_1\Delta_2}, \quad q = r + \frac{1 - \rho}{\Delta_1}
$$
(15)

при этом  $x > t$  $\mu \rho > 0.$ 

Если задан точность итерационного процесса  $\varepsilon > 0$  и известны границы спектра оператора <sub> $\alpha$ </sub> которые обозначим через  $\delta_{\alpha}$ ,  $\Delta_{\alpha}$ , тогда по формулам (14), (15) вычесляются постоянные  $\eta$  и  $\rho$ , q, r. Затем определяется число итераций  $n = n(\varepsilon)$ , выполнение такого количесто итераций обезпечиваеть заданную точность  $\varepsilon > 0$ . Для число итерации справидлива следующая приблеженная формула

$$
n(\varepsilon) \approx \frac{1}{\pi^2} ln \frac{4}{\varepsilon} ln \frac{4}{eta}
$$
\n(16)

Вводя следующые обозночения

$$
\theta = \frac{1}{16}\eta^2 \left(1 + \frac{1}{2}\eta^2\right), \quad \sigma = \frac{2j-1}{2n}, \quad j = 1, 2, ..., n
$$

Для вычисления  $\omega_i$  имеем формулу:

$$
\omega_j = \frac{(1+2\theta)(1+\theta^{\sigma})}{2\theta^{\sigma/2}(1+\theta^{1-\sigma}+\theta^{1+\sigma})}, \quad j = 1, 2, \dots, n(\varepsilon)
$$

Затем оптимальные итерационны параметры  $\tau(j+1)^{(1)}$ ,  $\tau(j+1)^{(2)}$ ) определяются следующим формулам:

$$
\tau_j^{(1)} = \frac{q\omega_j + r}{1 + \omega_j p}, \tau_j^{(2)} = \frac{q\omega_j - r}{1 - \omega_j p} \tag{17}
$$

Посло чего, можно решить разностые уравнения (11), (12).

## 5 Результаты расчётов

Для дифференциальной задач (1)-(2) в качествепробной функции вводим следующую функцию

$$
\psi(x_1, x_2) = e^{(A(x_1 + x_2))} \tag{18}
$$

Поставим соответсвующие краевые условия:

$$
\psi(0, x_2) = e^{(Ax_2)}, \psi(1, x_2) = e^{(A(1+x_2))}, \psi(x_1, 0) = e^{(Ax_1)}, \psi(x_1, 1) = e^{(A(x_1+1))}
$$
(19)

задачы (1)-(2) для этой пробной функции и определим правую часть  $\xi(x_1, x_2)$  для уравнения  $(1)$ :

$$
\xi(x_1, x_2) = -\left(\frac{\partial^2 \psi}{\partial x_1^2} + \frac{\partial^2 \psi}{\partial x_2^2}\right) = -2A^2 e^{A(x_1 + x_2)}
$$
(20)

Теперь дифференциальную задача (1)-(2) с граничными условиями (19) и правой частью (20) решаем с помощью итерационной схемы переменных направлениея с оптимальными итерационными параметрами (17). При этом узлы разностной сетки выбраны следующим образом:  $N_1 = 10, N_2 = 10$ .

Результаты расчётов при различных значениях параметра А превидены в таблицах 1-2 и на рисунках  $(1-4)$ .

В следующих рисунках через разривной линии обозначено точное решение, а через непреривной линии разностное решение.

| Номер                       | Номер                | $A = 0.05$   |             | $A = 0.1$    |              |
|-----------------------------|----------------------|--------------|-------------|--------------|--------------|
| узла<br>$\Pi\textnormal{O}$ | узла<br>$\Pi{\rm O}$ |              |             |              |              |
| пере-                       | пере-                |              |             |              |              |
| менной                      | менной               |              |             |              |              |
| $x_1$                       | x <sub>2</sub>       |              |             |              |              |
|                             |                      | Точное реше- | Разностное  | Точное реше- | Разностное   |
|                             |                      | НИИ          | решении     | НИИ          | решении      |
| $i=9$                       | $i=0$                | 1.04602786   | 1,04602786  | 1,094174284  | 1,094174284  |
| $i=9$                       | $i=1$                | 1,051271096  | 1,051270025 | 1,105170918  | 1,105168763  |
| $i=9$                       | $i=2$                | 1,056540615  | 1,056539022 | 1,11627807   | 1,116274861  |
| $i=9$                       | $i=3$                | 1,061836547  | 1,061833082 | 1, 127496852 | 1, 127489785 |
| $i=9$                       | $j=4$                | 1,067159024  | 1,067151871 | 1,138828383  | 1,138813668  |
| $i=9$                       | $j=5$                | 1,072508181  | 1,072498705 | 1,150273799  | 1,150254153  |
| $i=9$                       | $i=6$                | 1,077884151  | 1,077874506 | 1,161834243  | 1,161814141  |
| $i=9$                       | $j=7$                | 1,083287068  | 1,083281432 | 1,173510871  | 1,173499109  |
| $i=9$                       | $i=8$                | 1,088717067  | 1,08871379  | 1,185304851  | 1,185298002  |
| $i=9$                       | $i=9$                | 1,094174284  | 1,094171877 | 1, 197217363 | 1, 197212321 |
| $i=9$                       | $i=10$               | 1,099658855  | 1,099658855 | 1,209249598  | 1,209249598  |

**Таблица 1** Полученные результаты при значениях параметра  $A = 0.05$  и  $A = 0.1$ 

 ${\bf T}$ аблица 2 Полученные результаты при значениях параметра $A=1$ и $A=3$ 

| Номер                       | Номер           | $A = 0.05$   |             | $A = 0.1$    |              |
|-----------------------------|-----------------|--------------|-------------|--------------|--------------|
| узла<br>$\Pi\textnormal{O}$ | узла<br>$\Pi$ O |              |             |              |              |
| пере-                       | пере-           |              |             |              |              |
| менной                      | менной          |              |             |              |              |
| $x_1$                       | x <sub>2</sub>  |              |             |              |              |
|                             |                 | Точное реше- | Разностное  | Точное реше- | Разностное   |
|                             |                 | нии          | решении     | НИИ          | решении      |
| $i=9$                       | $j=0$           | 2,459603111  | 2,459603111 | 14,87973172  | 14,87973172  |
| $i=9$                       | $j=1$           | 2,718281828  | 2,718324644 | 20,08553692  | 20, 12871048 |
| $i=9$                       | $i=2$           | 3,004166024  | 3,004240302 | 27, 11263892 | 27, 19208259 |
| $i=9$                       | $j=3$           | 3,320116923  | 3,320150083 | 36,59823444  | 36,71092998  |
| $i=9$                       | $i=4$           | 3,669296668  | 3,669190617 | 49, 40244911 | 49,54617898  |
| $i=9$                       | $j=5$           | 4,055199967  | 4,054957813 | 66,68633104  | 66,86015951  |
| $i=9$                       | $i=6$           | 4,48168907   | 4,481399313 | 90,0171313   | 90, 22304548 |
| $i=9$                       | $i=7$           | 4,953032424  | 4,952926578 | 121, 5104175 | 121,7515157  |
| $i=9$                       | $i=8$           | 5,473947392  | 5,473931565 | 164, 0219073 | 164, 2725105 |
| $i=9$                       | $j=9$           | 6,049647464  | 6,049620343 | 221, 4064162 | 221,604758   |
| $i=9$                       | $j = 10$        | 6,685894442  | 6,685894442 | 298, 867401  | 298, 867401  |

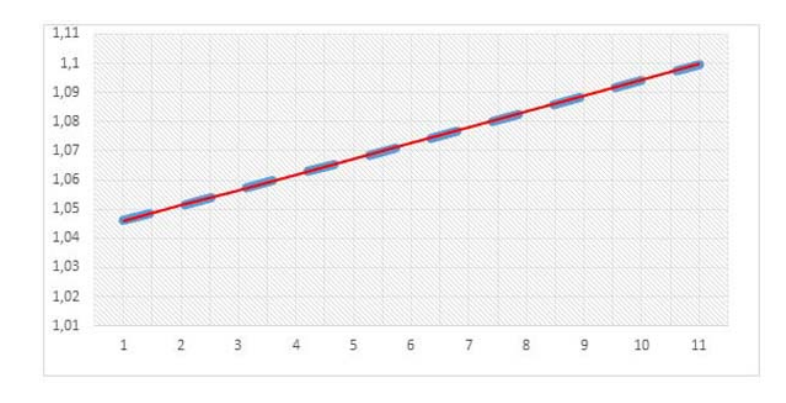

Рис. 1 Графики точного и разностного решения при значение параметре  $A=0.05$ 

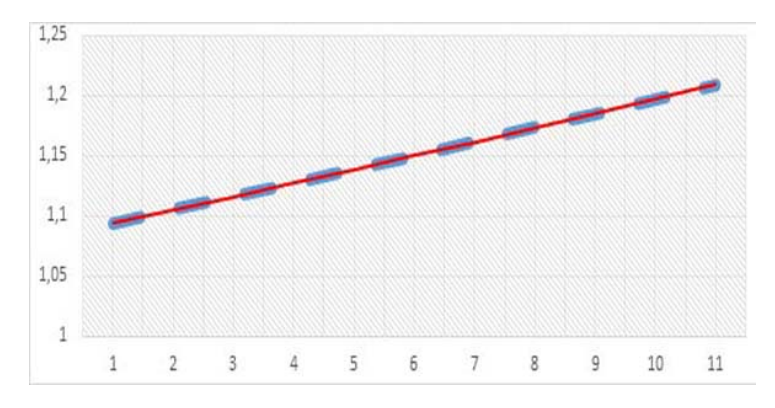

Рис. 2 Графики точного и разностного решения при значение параметре  $A=0.1$ 

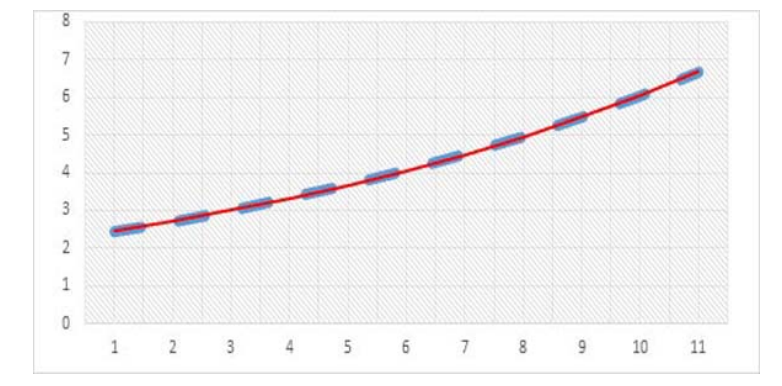

Рис. 3 Графики точного и разностного решения при значение параметре  $A=1$ 

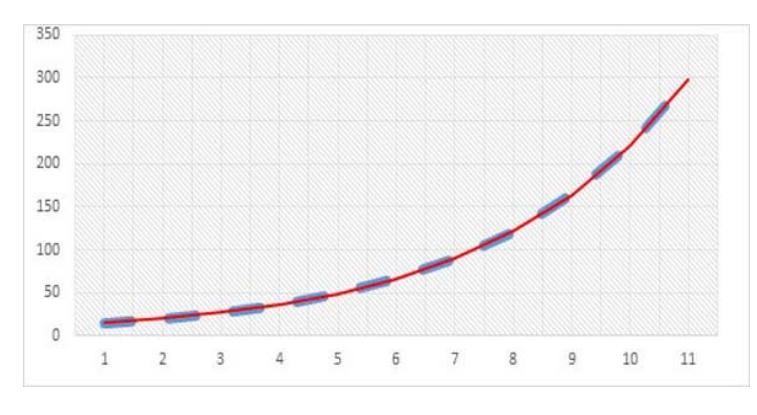

**Рис. 4** Графики точного и разностного решения при значение параметре  $A=3$ 

## 6 Заключение

Из выше приведенных таблиц и графиков видно, что итерационная схема переменных направлений с оптимальными итерационными параметрами обеспечивает с высокой точностью и экономичностью определить решение поставленной дифференциальной задачи (1)-(2) для функции тока.

## Литeратура

- [1] *Роуч П.* Вычислительная гидродинамика. М.: Мир, 1980. 616 с.
- [2] *Марчук Г.И.* Методы вычислительной математики. М.: Наука, 1980. 536 с.
- [3] Калиткин Н.Н. Численные методы. М.: Наука, 1980. 426 с.
- [4] *Тихонов А.Н., Самарский А.А.* Уравнения математической физики. М.: Наука, 1978. 591 с.
- [5] Крылов В.И., Бобков В.В., Монастырный П.И. Вычислительные методы : в 2-х т. Т. 1. — М.: Наука, 1977. 304 с.
- [6] Крылов В.И., Бобков В.В., Монастырный П.И. Вычислительные методы : в 2-х т. Т. 2. — М.: Наука, 1977. 400 с.
- [7] *Самарский А.А.* Введение в численные методы. М.:Наука, 2005. 288 с.
- [8] *Волков Е.А.* Численные методы. М.: Наука, 2007. 256 с.
- [9] *Самарский А.А.* Теория разностных схем. М.:Наука, 1977. 656 с.
- [10] Яненко Н.Н. Метод дробных шагов решения многомерных задач математической физики. — Новосибирск: Наука, 1977. 196 с.
- [11] Соловьев А.С., Нармурадов Ч.Б. Об одном эффективном прямом методе решения уравнения Пуассона. — Новосибирск, 1983. 17 с. – (Препринт / РАН. Сиб. отд-ние. Ин-т теорет. и прикл. мех.; №9).
- $[12]$  Нармурадов Ч.Б. О сравнении итерационных схем для численного решения разностных аналогов повышенной точности задачи Дирихле для уравнение Лапласа // Числен. методы механики сплошной среды. — Новосибирск, 1979.  $\mathbb{N}^{\circ}$  6(10). С. 97-104.
- [13] Нармурадов Ч.Б., Соловьев А.С., Турдиев Р.Т. Решение уравнения Пуассона с помошью спектрального метода // Узбекский журнал "Проблемы информатики и энергетики. — Ташкент, 2003. №2. С. 97-101.
- [14] Нармурадов Ч.Б., Менглиев Ш.А., Гуломқодиров К.А. Математические модели проблемы гидродинамической устойчивости для однофазных потоков // Проблемы вычислительной и прикладной математики. — Ташкент, 2017. №1(7). С. 41-46.
- [15] Нармурадов Ч.Б., Гуломқодиров К.А. Математическое моделирование уравнений Навье-Стокса в системе вихря и функции тока Проблемы вычислительной и прикладной математики. — Ташкент, 2017. №3(9). С. 29-32.

Поступила в редакцию 09.10.2018

#### UDC 519.711.3

## NUMERICAL SIMULATION OF THE EQUATION FOR CURRENT FUNCTION BY MEANS OF THE ITERATIVE SCHEME OF VARIABLE DIRECTIONS

Narmuradov Ch.B., Gulomkadirov K.A., Yuldashev Sh.M. kommiljon@mail.ru

Termez State University, 43 F. Xodjayev st., Termez, Uzbekistan

When numerically solving the Navier-Stokes equations, this system of equations is represented as a system of equations for the stream function and the vortex. In this case, we obtain equations relating to two types, and a numerical elliptic equation for the current function and a parabolic equation for the vortex are required. A number of methods, both direct and iterative, have been developed for the numerical solution of an equation of elliptic type; however, the question of the effectiveness of these methods remains relevant. From this integer, it is shown that solving the equation for the current function using an iterative alternating direction scheme with optimal iteration parameters gives effective results. The optimal iteration parameters were chosen by Jordan. The computational experiment will be conducted on the basis of the method of test functions. In this case, the exact solution (trial function) for the differential problem is chosen and the boundary conditions are determined, as well as the right-hand side corresponding to this trial function. Then, this problem is solved using an algorithm for an iterative alternating direction scheme with optimal iteration parameters for various values of the parameter at the grid nodes, and the approximate (difference) solution and the exact solution (test function) constructed through the obtained numerical results are compared graphically. The program for the considered algorithm is written in the algorithmic language  $C ++$ . Numerical results show the high accuracy and efficiency of the selected algorithm.

Keywords: hydrodynamics, Navier-Stokes equations, Poisson equations, vortex and stream function, iterative scheme, sweep method.

Citation: Narmuradov Ch.B., Gulomkadirov K.A., Yuldashev Sh.M. 2018. Numerical simulation of the equation for current function by means of the iterative scheme of variable directions. Problems of Computational and Applied Mathematics. 6(18): 92–100.